### **CSE 143 Lecture 8**

More Stacks and Queues; Complexity (Big-Oh)

reading: 13.1 - 13.3

slides adapted from Marty Stepp <http://www.cs.washington.edu/143/>

### **Stack/queue exercise**

- A *postfix expression* is a mathematical expression but with the operators written after the operands rather than before.
	- $1 + 1$  becomes  $1 + 1$  $1 + 2 * 3 + 4$  becomes  $1 2 3 * + 4 +$
	- supported by many kinds of fancy calculators
	- never need to use parentheses
	- $-$  never need to use an  $=$  character to evaluate on a calculator
- Write a method  $postfixEvaluate$  that accepts a postfix expression string, evaluates it, and returns the result.
	- $-$  All operands are integers; legal operators are  $+$  ,  $-$ ,  $*$ , and  $\vee$

postFixEvaluate("5 2 4  $*$  + 7 -") returns 6

### **Postfix algorithm**

- The algorithm: Use a **stack**
	- When you see an operand, push it onto the stack.
	- When you see an operator:
		- pop the last two operands off of the stack.
		- apply the operator to them.
		- push the result onto the stack.
	- When you're done, the one remaining stack element is the result.

$$
"5 2 4 * + 7 -"
$$
\n
$$
5 2 4 * + 7 -
$$
\n
$$
5 2 4 * + 7 -
$$
\n
$$
7 2 2 8 7 13 13 6 1
$$

#### **Exercise solution**

```
// Evaluates the given prefix expression and returns its result.
// Precondition: string represents a legal postfix expression
public static int postfixEvaluate(String expression) {
    Stack<Integer> s = new Stack<Integer>();
    Scanner input = new Scanner(expression);
    while (input.hasNext()) {
        if (input.hasNextInt()) { // an operand (integer)
            s.push(input.nextInt());
        } else { // an operator
            String operator = input.next();
            int operand2 = s.pop();
            int operand1 = s.pop();
            if (operator.equals("+")) {
                s.push(operand1 + operand2);
            } else if (operator.equals("-")) {
                s.push(operand1 - operand2);
            } else if (operator.equals("*")) {
                s.push(operand1 * operand2);
            } else {
                s.push(operand1 / operand2);
            }
        }
    }
    return s.pop();
}
```
4

### **Stack/queue motivation**

- Sometimes it is good to have a collection that is less powerful, but is optimized to perform certain operations very quickly.
- Stacks and queues do few things, but they do them efficiently.

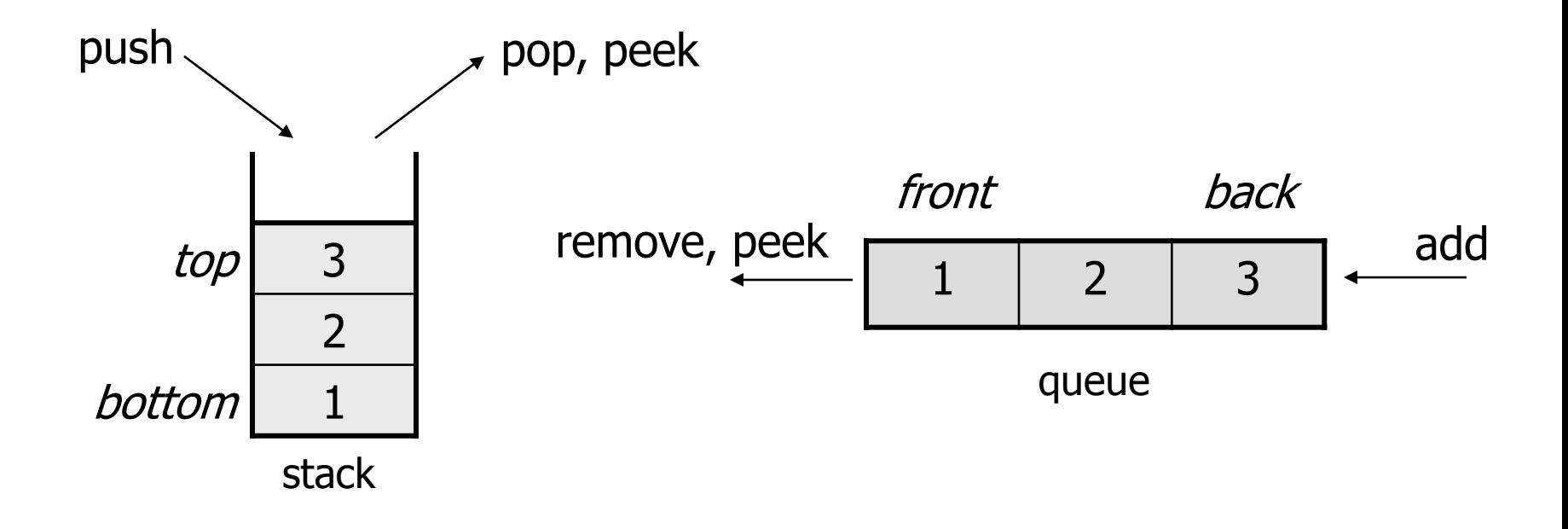

# **Runtime Efficiency (13.2)**

- **efficiency**: A measure of the use of computing resources by code.
	- can be relative to speed (time), memory (space), etc.
	- most commonly refers to run time
- Assume the following:
	- Any single Java statement takes the same amount of time to run.
	- A method call's runtime is measured by the total of the statements inside the method's body.
	- A loop's runtime, if the loop repeats N times, is N times the runtime of the statements in its body.

### **Efficiency examples**

**statement1**; **statement2**; 3 **statement3**;

for (int i = 1; i <= N; i++) { **statement4**; N }

for (int i = 1; i <= N; i++) { **statement5**; **statement6**; **statement7**; }

 $4N + 3$ 

3N

### **Efficiency examples 2**

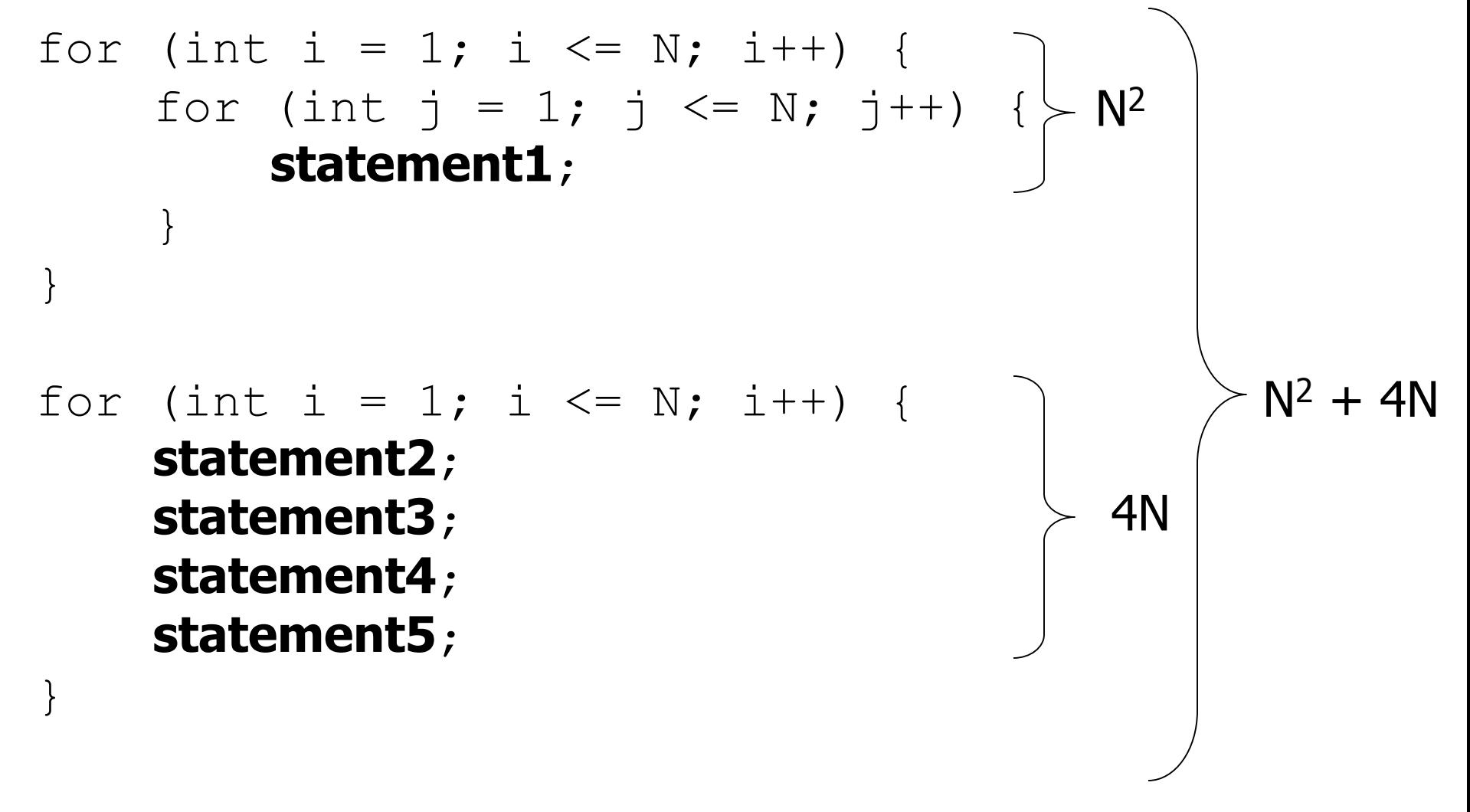

• How many statements will execute if  $N = 10$ ? If  $N = 1000$ ?

## **Algorithm growth rates (13.2)**

- We measure runtime in proportion to the input data size, N. – **growth rate**: Change in runtime as N changes.
- Say an algorithm runs **0.4N<sup>3</sup> + 25N<sup>2</sup> + 8N + 17** statements.
	- Consider the runtime when N is *extremely large*.
	- We ignore constants like 25 because they are tiny next to N.
	- $-$  The highest-order term ( $N^3$ ) dominates the overall runtime.

- $-$  We say that this algorithm runs "on the order of"  $N^3$ .
- or **O(N<sup>3</sup>)** for short ("**Big-Oh** of N cubed")

### **Complexity classes**

• **complexity class**: A category of algorithm efficiency based on the algorithm's relationship to the input size N.

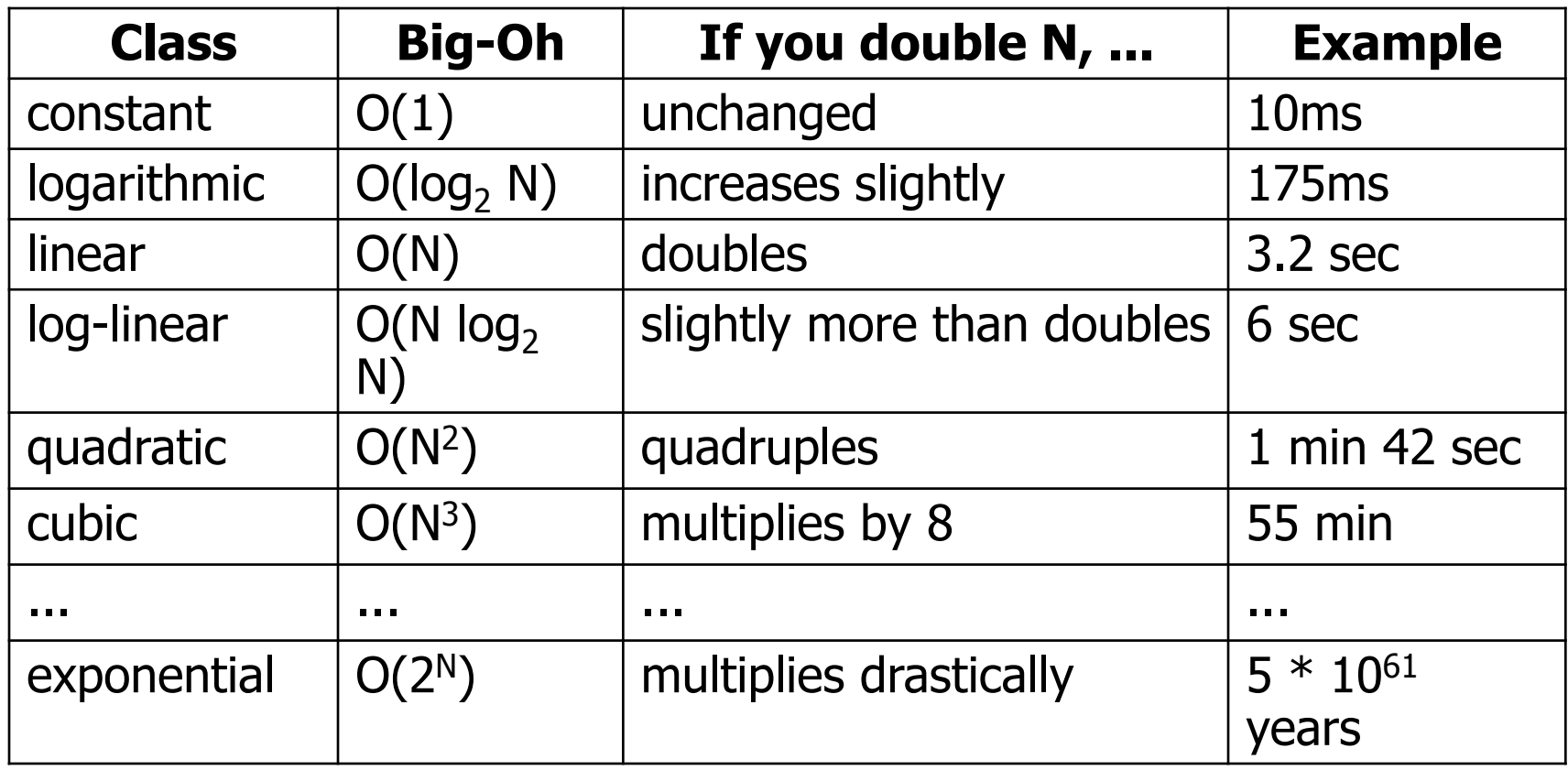

### **Collection efficiency**

• Efficiency of various operations on different collections:

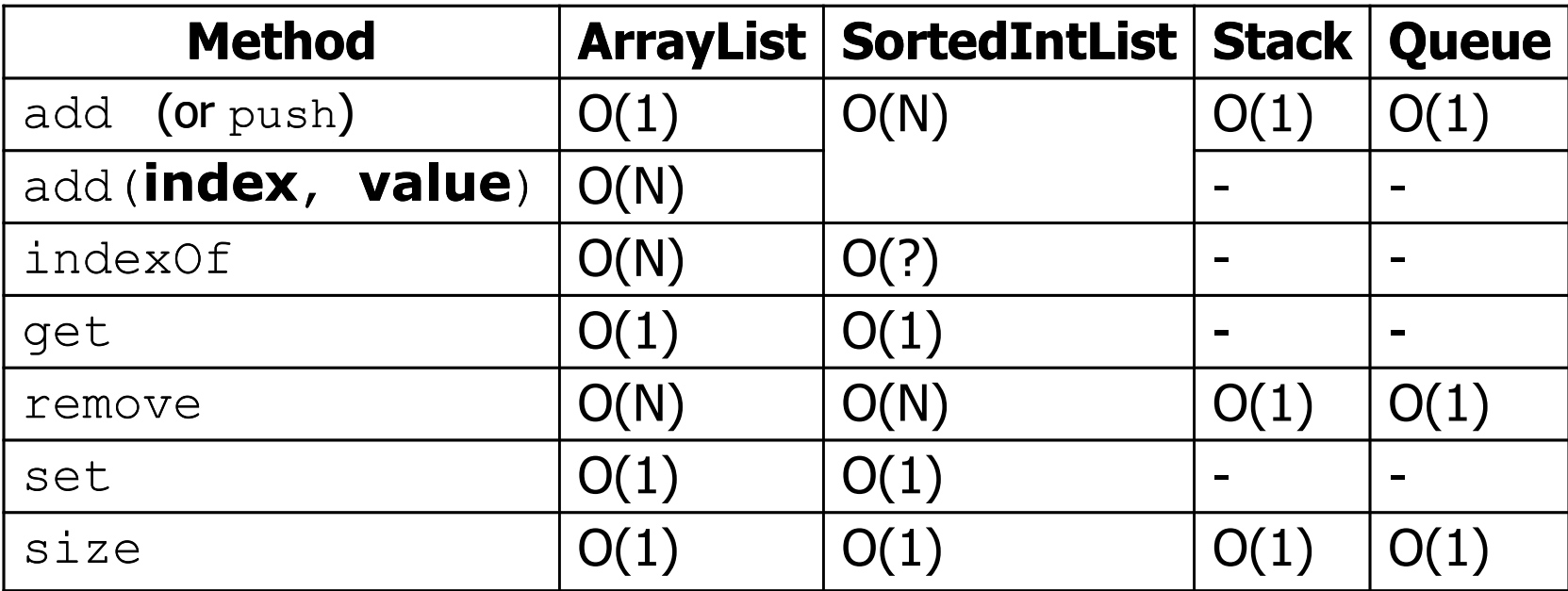

## **Binary search (13.1, 13.3)**

- **binary search** successively eliminates half of the elements.
	- *Algorithm:* Examine the middle element of the array.
		- If it is too big, eliminate the right half of the array and repeat.
		- If it is too small, eliminate the left half of the array and repeat.
		- Else it is the value we're searching for, so stop.
	- Which indexes does the algorithm examine to find value **22**?
	- What is the runtime complexity class of binary search?

index 0 1 2 3 4 5 6 7 8 9 10 11 12 13 14 value -4 -1 0 2 3 5 6 8 11 14 22 29 31 37 56

### **Binary search runtime**

- For an array of size N, it eliminates  $\frac{1}{2}$  until 1 element remains. N, N/2, N/4, N/8, ..., 4, 2, 1
	- How many divisions does it take?
- Think of it from the other direction:
	- How many times do I have to multiply by 2 to reach N? 1, 2, 4, 8, ..., N/4, N/2, N
	- Call this number of multiplications "x".

$$
2^{x} = N
$$

$$
x = \log_2 N
$$

• Binary search is in the **logarithmic** complexity class.

### **Range algorithm**

What complexity class is this algorithm? Can it be improved?

**// returns the range of values in the given array; // the difference between elements furthest apart // example: range({17, 29, 11, 4, 20, 8}) is 25** public static int **range**(int[] numbers) { int maxDiff = 0; **// look at each pair of values** for (int  $i = 0$ ;  $i <$  numbers.length;  $i++)$  { for (int  $j = 0$ ;  $j <$  numbers.length;  $j++)$  { int diff = Math.abs(numbers[j] - numbers[i]); if (diff  $>$  maxDiff) {  $maxDiff = diff;$ } } } return diff;

}

### **Range algorithm 2**

The last algorithm is **O(N<sup>2</sup>)**. A slightly better version:

}

**// returns the range of values in the given array; // the difference between elements furthest apart // example: range({17, 29, 11, 4, 20, 8}) is 25** public static int **range**(int[] numbers) { int maxDiff = 0; **// look at each pair of values** for (int  $i = 0$ ;  $i <$  numbers.length;  $i++)$  { for (int  $j = i + 1$ ;  $j <$  numbers.length;  $j++)$  { int diff = Math.abs(numbers[j] - numbers[i]); if (diff > maxDiff) {  $maxDiff = diff;$ } } } return diff;

### **Range algorithm 3**

This final version is **O(N)**. It runs MUCH faster:

}

```
// returns the range of values in the given array;
// example: range({17, 29, 11, 4, 20, 8}) is 25
public static int range(int[] numbers) {
    int max = numbers[0]; // find max/min values
    int min = max;for (int i = 1; i < numbers.length; i++) {
        if (numbers[i] < min) {
            min = numbers[i];
        }
        if (numbers[i] > max) {
            max = numbers[i];
        }
    }
    return max - min;
```
### **Runtime of first 2 versions**

• Version 1:

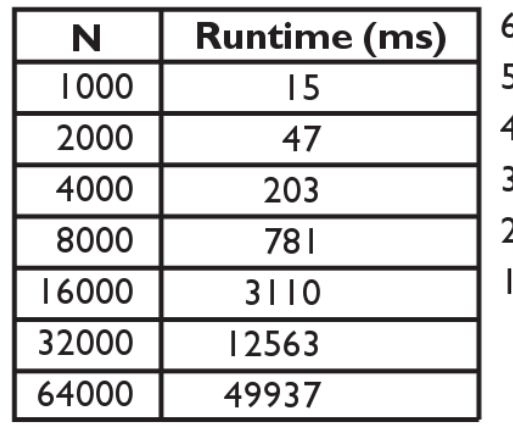

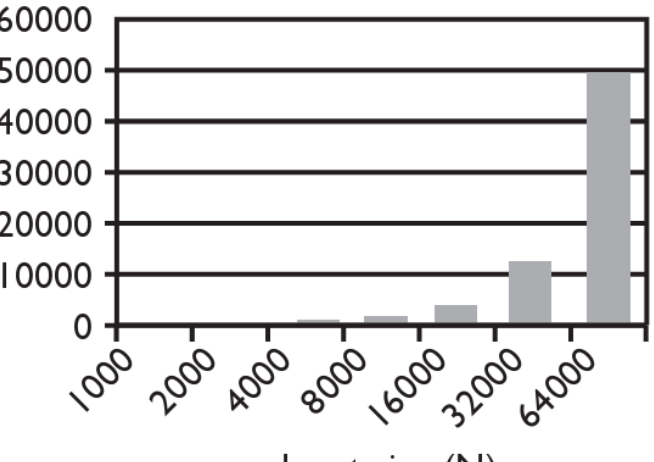

Input size (N)

• Version 2:

| N     | <b>Runtime (ms)</b> | 30000 |                           |
|-------|---------------------|-------|---------------------------|
| 1000  | 16                  | 25000 |                           |
| 2000  | 16                  | 20000 |                           |
| 4000  | l 10                | 15000 |                           |
| 8000  | 406                 | 10000 |                           |
| 16000 | 1578                | 5000  |                           |
| 32000 | 6265                |       |                           |
| 64000 | 25031               |       | 100 100 kg 800 100 100 Rg |
|       |                     |       |                           |

Input size (N)

### **Runtime of 3rd version**

• Version 3:

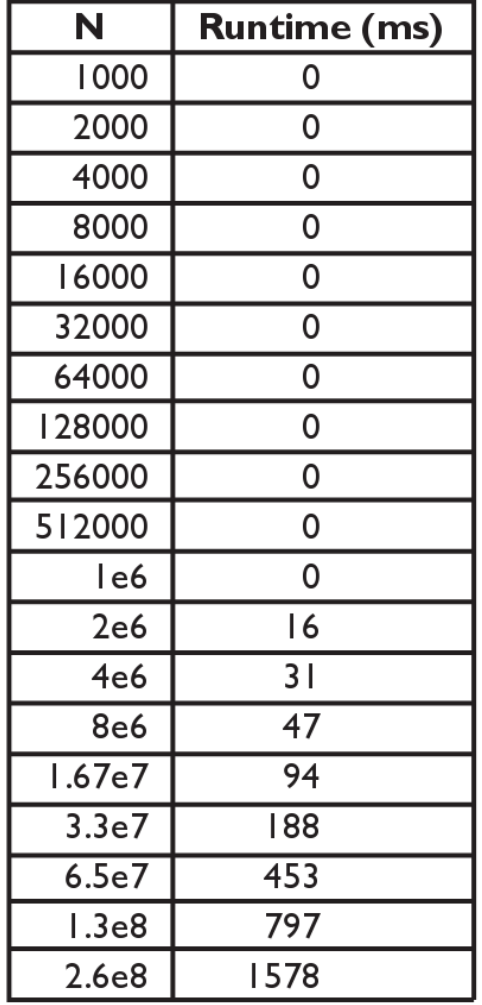

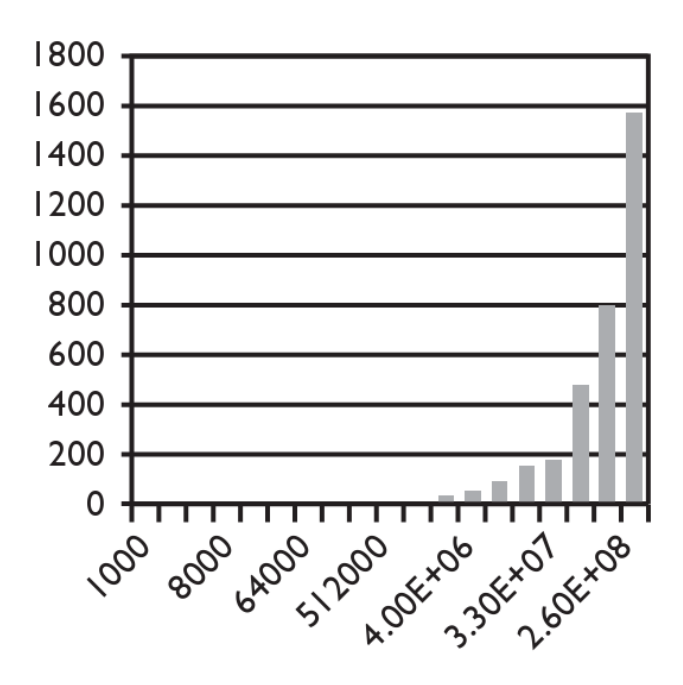

Input size (N)